# Our cookies policy

To have the best possible experience whilst using this website, your computer, tablet or mobile device will need to accept cookies, as we can only provide you with certain features by using them.

Our cookies do not store sensitive information such as your name or address. They simply hold a random string of numbers that is associated with your computer. However, if you'd prefer to restrict, block or delete these non-privacy invasive cookies from this website or any other website, you can use your browser to do this. Each browser is different; so check the 'Managing Cookies' section of this page for instructions for your particular browser.

There are two types of cookies used on this website: First party & third party. First party cookies are cookies that are specific to this website and are commonly used to enable specific functionality. Third party cookies are created by carefully selected third parties to improve the user experience.

The following list details the cookies we use, what we use them for and what type of data is stored:

## 1st party cookies

| Cookie Name   | Description | Purpose                                                        |
|---------------|-------------|----------------------------------------------------------------|
| catAccCookies | Session     | Records your acceptance of the fact that the site uses cookies |
| PHPSESSID     | Session     | The session cookie                                             |

## 3<sup>rd</sup> party cookies

| Cookie Name                 | Purpose                                                                                                    | Resource                                                                                                    |
|-----------------------------|----------------------------------------------------------------------------------------------------|----------------------------------------------------------------------------------------------------|
| Google Analytics<br>cookies | This site makes use of the popular Google Analytics system to allow us to monitor trends in how visitors use our website. In order to do this Google Analytics may store up to 4 cookies, which contain | You can find out more<br>about Google Analytics via<br>the following link: Google<br>Analytics Privacy Policy       |
|                             | random strings of numbers, which are associated with your computer. The information collected via Google Analytics is completely anonymous and does not allow us to identify individual visitors.       | It is also possible to opt<br>out of Google Analytics<br>across all websites:<br>Google Analytics Opt-out<br>Add-on |

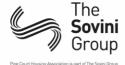

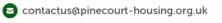

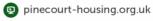

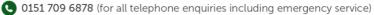

Facebook

This site integrates with Facebook to allow you to share content to your Facebook account. Facebook does not use cookies to create a profile of your browsing behaviour on third-party sites or to show you ads, although it may use anonymous or aggregate data to improve Policy ads generally. You can remove or block cookies using the settings in your browser, but in some cases, this may impact your ability to use Facebook.

For more information, visit: Facebook Cookie

This website integrates with Twitter to show our Twitter feed but also allows you to post content to your Twitter account. Twitter may use cookies to better understand how you interact with their services, to monitor aggregate usage by Twitter users and web traffic routing to their services. You can remove or block cookies using the settings in your browser, but in some cases, this may impact your ability to use Twitter.

For more information, visit: Twitter's Privacy Policy

**ROKTalk** 

Twitter

The ROKTalk cookie is used to remember if you have requested the use of ROKTalk to aid the browsing of the content of the website. The ROKTalk system itself will not work if cookies are disabled on your computer.

For more Information visit:ROKTalk's Privacy Policy

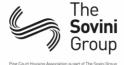

contactus@pinecourt-housing.org.uk

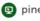

pinecourt-housing.org.uk

0151 709 6878 (for all telephone enquiries including emergency service)

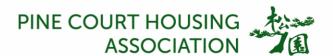

## **Managing cookies**

#### To enable cookies

If you're not sure of the type and version of web browser you use to access the Internet:

- For PCs: click on 'Help' at the top of your browser window and select the 'About' option
- For Macs: with the browser window open, the browser name is next to the Apple menu, click on it and select the 'About' option

#### How to check cookies are enabled for PC's

## Google Chrome

- 1. Click on 'Tools' at the top of your browser window and select Options
- 2. Click the 'Under the Hood' tab, locate the 'Privacy' section, and select the 'Content settings' button
- 3. Now select 'Allow local data to be set'

## Microsoft Internet Explorer 7.0, 8.0, 9.0

- 1. Click on 'Tools' at the top of your browser window and select 'Internet options', then click on the 'Privacy' tab
- 2. Ensure that your Privacy level is set to Medium or below, which will enable cookies in your browser
- 3. Settings above Medium will disable cookies

#### Mozilla Firefox

- 1. Click on 'Tools' at the top of your browser window and select Options
- 2. Then select the Privacy icon
- 3. Click on Cookies, then select 'allow sites to set cookies'

#### Safari

- 1. Click on the Cog icon at the top of your browser window and select the 'Preferences' option
- 2. Click on 'Security', check the option that says 'Block third-party and advertising cookies'
- 3. Click 'Save'

### How to check cookies are enabled for Macs

#### Safari on OSX

- 1. Click on 'Safari' at the top of your browser window and select the 'Preferences' option
- 2. Click on 'Security' then 'Accept cookies'
- 3. Select the 'Only from site you navigate to'

### Google Chrome on OSX

- 1. Click on 'Chrome' at the top of your browser window and select Preferences
- 2. Under Settings, click on '+ Show advanced settings', locate the 'Privacy' section, and select the 'Content settings' button

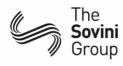

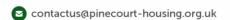

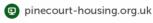

0151 709 6878 (for all telephone enquiries including emergency service)

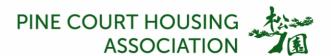

3. Now select 'Allow local data to be set'

### Mozilla on OSX

- 1. Click on 'Mozilla' at the top of your browser window and select the 'Preferences' option
- 2. Scroll down until you see cookies under 'Privacy & Security'
- 3. Select 'Enable cookies for the originating web site only'

## Opera

- 1. Click on 'Menu' at the top of your browser window and select 'Settings'
- 2. Then select 'Preferences', select the 'Advanced' tab
- 3. Then select 'Accept cookies' option

### All other browsers

Please consult your documentation or online help files.

## Further information about cookies

If you'd like to learn more about cookies in general and how to manage them, visit aboutcookies.org (opens in a new window – please note that we can't be responsible for the content of external websites).

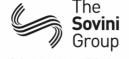

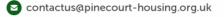

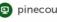

pinecourt-housing.org.uk

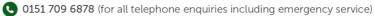